## adobe photoshop free download 2013

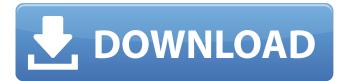

### Free Download Photoshop Cs6 Full Version 32 Bit Crack Patch With Serial Key Free Download For Windows

\* \_PhotoMechanic:\_ In 2009 Adobe released the iPhone app PhotoMechanic, which is a photo resizer app that you can use to touch up a photo immediately. This tool is very popular on the iPhone, having appeared in the App Store's Top 10 Free Downloads and Top 20 Paid Apps lists.

#### Free Download Photoshop Cs6 Full Version 32 Bit Torrent (Activation Code) PC/Windows

The program is compatible with Windows XP, Vista, 7 and 8. It's rated at 12.1 MB of RAM. We have compiled a list of the best apps that work on Windows and on Mac: Download Sometimes you just need a simple photo editor with common tools like brightness adjustment, clipping, cropping and resizing. If you are looking for the solution, here's what you should check out: Download Photoshop is one of the most famous photo editing software for Windows PC. It has more than 40 million active users and has been used by millions of professionals and hobbyists to create and edit high-quality pictures. Download The Best Online Photo Editors: Photoshop for Mac Download You may need a photo editor for editing the images on the go, on your Mac. Photoshop Elements is one of the best photo editors for Mac that is a cheaper alternative to Photoshop. It's a popular photo editor and graphic designer for Mac users. Download The Best Online Photo Editors: PixIr is a web-based photo editor designed for everyone from casual web users to professional photographers. You don't need to install the program to use it. PixIr allows you to edit images online. You have a lot of features like crop tool, brightness adjustment, contrast adjustment, auto-fix, and even add and style your photos. You can even share your edited images on Facebook and other social media sites. Download The Best Online Photo Editors: Greyscale If you don't want to spend thousands on a photographer or any art lover, you can use this for free online photo editing tools. It contains all the tools like brightness adjustment, size, contrast, and text correction.

There are social media sharing options and sharing buttons available for Instagram, Facebook, Twitter, Flickr, Pintrest. Download The Best Online Photo Editors: Picshop Picshop offers a free website to your business and non-profit users. You can use it to edit your photos online and keep it for yourself or give it to others. You get a number of editing tools to remove the background and add effects like stickers, filters, blur, crop, and lighting effects. Download The Best Online Photo Editors: Layershift Layershift is 05a79cecff

#### Free Download Photoshop Cs6 Full Version 32 Bit

Q: How to deploy multiple Spring Boot Apps with Ansible? Here is my scenario: I have created a Spring Boot Application and I would like to deploy it with Ansible. I am creating the deployment on Bluemix ( I'm using the following commands for that: #Creating app cf create-app -p 8080 -d docker -b MY-POD-NAME-ZONE #Creating service cf servicecreate -n MY-APPLICATION-NAME-ZONE -d webpack MY-POD-NAME-ZONE 8080 #Creating route cf route -p 80 -n MY-APPLICATION-NAME-ZONE -d webpack Both applications are running successfully on Bluemix. Now if I want to do the same in my Ansible setup, do I just do a copy of the above commands? If I am right, then there is no way to provide any input parameters to the Ansible command. Do I have to pass the app and service names as input parameters? I am running the following script on our Ubuntu VMs (one for the application and one for the service) #!/bin/bash cf app create-app -p 8080 -d docker -b MY-POD-NAME-ZONE \ -c MY-APPLICATION-NAME-ZONE \ -d MY-APPLICATION-NAME-ZONE cf service create -n MY-APPLICATION-NAME-ZONE -d webpack -p 8080 MY-POD-NAME-ZONE cf route -p 80 -n MY-APPLICATION-NAME-ZONE -d webpack A: You are right in the way you approach the issue. In general and as far as I understand Bluemix uses a docker images so you should be able to use the same approach you posted with a slight change in the way you run cf commands like creating app. Here you can find a guide for how to create an image and run it on Bluemix. This is a good start point for running your Spring Boot app on Bluemix. Now on how to get

#### What's New in the?

at the top of the the column which was then blown over and over again until approximately 80 miles away. Then in the 1960s the highway was built, however due to local protests it was built around the mountain range and still has an elevation of 2,600 feet. The issue before us is the same as before the highway. A few miles from the construction, we begin to see the evidence of the transportation here. We begin seeing the shoulder on the highway separated from the pavement, we see mounds of dirt and rocky outcrops in the distance, we begin to see...now that you ask, "what are those?" Fences. The next thing you know, we see a large fence being erected in front of the highest peak in our little town. It seems that you can rent a giant dump truck and pick out everything that you want to build you a prison. Only, the building is called a wind turbine. This time though, you don't have to haul in rocks and dirt. You don't have to do any kind of digging. All you need to do is pay someone to do it for you. It's not quite as weird as a dumpster filled with dirt, but it is an installation of machinery, and it makes a difference. I'm definitely not the only one who finds the mountain windmills to be a symbol of the evolution of human existence. Our history of existence is a history of this movement towards increasing the amount of power that we use. While many people rightfully see this as a symbol of our destruction, for me it is much more of a symbol of our evolution. It is a plant that uses sunlight to convert the energy from the Sun into electricity to

power itself. How cool is that?! Pretty cool! We have been a civilization of purely agriculturalists, who have been living off our farms for thousands of years. It wasn't until the industrial revolution that people began to see the need for a new kind of existence. That is what led to the industrial revolution and the beginning of our current age. The age of money. Our current age has been the age of knowledge. There was a time where you were only allowed to gain access to knowledge if you were a farmer. You weren't allowed to read, you weren't allowed to write. This was the age of the clergy, and it was the age of the plantation owners. That's

# System Requirements For Free Download Photoshop Cs6 Full Version 32 Bit:

This demo runs at 30 fps and is compatible with all 32-bit and 64-bit operating systems. System requirements are as follows: PC Windows 7, Windows 8, Windows 8.1, Windows 10. Processor: Intel Core i3 2.1 GHz or higher Memory: 6 GB RAM Hard Disk Space: 5 GB available space Graphics: DirectX 9 compatible graphics card For the best experience, we recommend the following configuration: Windows 7, Windows 8, Windows 8.1,

Related links:

https://www.parkwestmed.org/system/files/webform/jbg-essay/photoshop-elementsdownload-kostenlos-mac.pdf https://propertynet.ng/worklog-neon-light-effect-photoshop-porter-fx/ https://servicedesk.louisiana.edu/system/files/webform/nonstandard/nik-collectionphotoshop-2021-download.pdf https://aceon.world/photoshop-cc-2014-tutorial-for-photographers/ https://social.deospace.com/upload/files/2022/07/Y41RDPVwFGikwaZ7DYUx 01 eb6196 a9e18cf75270dcbd7b06c3ad6a file.pdf https://www.ci.neptunebeach.fl.us/sites/g/files/vyhlif3516/f/uploads/2022 city council meeting calendar.pdf http://www.oscarspub.ca/wpcontent/uploads/2022/07/Free Download Photoshop Cs5 Lite.pdf https://www.didochat.com/upload/files/2022/07/rVLNNmHtYk7roPga2GLP\_01\_194e5eee6 0f18bdee6cb854a15ace509 file.pdf https://seo-gurus.net/photoshop-free-download/ http://www.ndvadvisers.com/photoshop-cs4-photoshop/ https://www.nepsy.com/advert/licsw-5/ https://www.terbeke.be/fr/system/files/webform/cv/photoshop-powder-brushes-freedownload.pdf https://knoxvilledirtdigest.com/wpcontent/uploads/2022/07/photoshop 70 free download with serial key 64 bit.pdf http://xesgalicia.org/sites/default/files/webform/braniko837.pdf https://maltmarketing.com/advert/download-portable-adobe-photoshop-cs3/ https://storage.googleapis.com/filesexpoparcela/1/2022/07/Download Adobe Photoshop Crack.pdf https://mugnii.com/wp-content/uploads/2022/07/adewil.pdf https://titfortech.com/wpcontent/uploads/2022/07/Download Khmer Unicode Fonts Apple.pdf https://vedakavi.com/classic-grunge-textures-and-patterns/ https://duolife.academy/adobe-cs6-photoshop-2019-crack-product-key-working-freedownload/